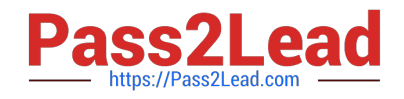

# **UIPATH-ARDV1Q&As**

UiPath Advanced RPA Developer v1.0 Exam (UiARD)

## **Pass UiPath UIPATH-ARDV1 Exam with 100% Guarantee**

Free Download Real Questions & Answers **PDF** and **VCE** file from:

**https://www.pass2lead.com/uipath-ardv1.html**

### 100% Passing Guarantee 100% Money Back Assurance

Following Questions and Answers are all new published by UiPath Official Exam Center

**63 Instant Download After Purchase** 

- **63 100% Money Back Guarantee**
- 365 Days Free Update
- 800,000+ Satisfied Customers

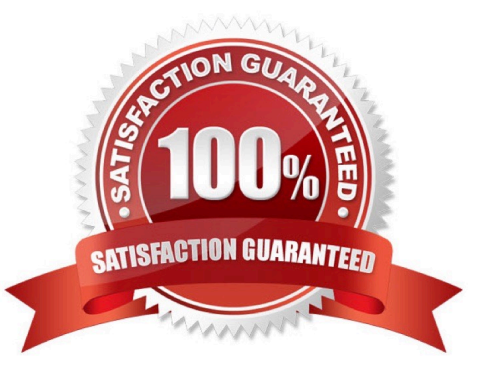

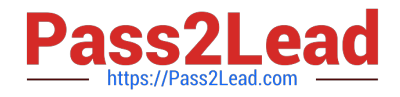

#### **QUESTION 1**

During the development of a process, a certain label text must be retrieved. After retrieving the text, a button must be clicked and the following occurs:

1.

The loading of the label text element takes longer than 30 seconds.

2.

The loading of the button takes longer than 30 seconds.

3.

The retrieving of the data or clicking the button must be tried until successful.

Based on UiPath best practices, what must the developer use to ensure that an error is thrown if the label text or the button element does not load?

A. Use the Get Text activity with the default timeout and set the ContinueOnError property to "True". Use the Click activity in the Retry Scope activity.

B. Use the Get Text activity with the default properties in a Retry Scope activity. Use the Click activity with the default properties in a Retry Scope activity.

C. Modify the Get Text activity by increasing the timeout property. Use the Click activity to click the button with the default settings.

D. Use the Get Text activity with the default timeout and set the WaitForReady property to "None" in a Retry Scope activity. Modify the Click activity by increasing the timeout property and set the ContinueOnError property to "True".

Correct Answer: B

#### **QUESTION 2**

A developer has set custom values for the DelayBetweenPagesMS property in the Activity Project Settings. Which activity can be impacted?

A. Navigate To

- B. Extract Structured Data
- C. Extract PDF Page Range
- D. Attach Browser

Correct Answer: B

Reference: https://docs.uipath.com/studio/docs/ui-activities-properties

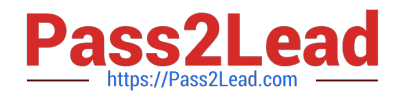

#### **QUESTION 3**

Microsoft Excel is not installed on the machine identified for the robot deployment. Which recommended activity, from the Excel Activities Package, should be used to write data to an Excel file?

- A. Use the Write Cell activity from the Workbook Activities
- B. Use the Write CSV activity within the Excel Application Scope
- C. Use the Write DataTable to Excel activity from the Excel Activities Group
- D. Use the Write Cell activity from the Excel Activities Group

Correct Answer: A

https://www.uipath.com/community-blog/tutorials/excel-automation-application-rpa

#### **QUESTION 4**

Which of the following technologies can be used for background automation?

- A. The Click activity with the Simulate Click flag checked.
- B. Data Scraping.
- C. The Full Text method of Screen Scraping.
- D. Type into activity with SendWindowMessages flag checked.

Correct Answer: ABCD

#### **QUESTION 5**

Which of the following statements related to Orchestrator are true?

- A. A robot can execute many different jobs at the same time.
- B. Robots can be assigned to multiple environments.
- C. A robot can execute many different jobs one after the other.

Correct Answer: BC

[UIPATH-ARDV1 Study](https://www.pass2lead.com/uipath-ardv1.html) **[Guide](https://www.pass2lead.com/uipath-ardv1.html)** 

[UIPATH-ARDV1 Exam](https://www.pass2lead.com/uipath-ardv1.html) **[Questions](https://www.pass2lead.com/uipath-ardv1.html)** 

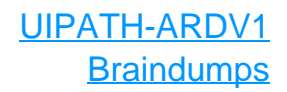